# МИНИСТЕРСТВО ОБРАЗОВАНИЯ И НАУКИ МУРМАНСКОЙ ОБЛАСТИ

Государственное областное бюджетное учреждение для детей-сирот и детей, оставшихся без попечения родителей, «Мурмашинский центр помощи детям, оставшимся без попечения родителей, «Журавушка»

ПРИНЯТА на заселании педагогического совета « 01 » сентября 2023г. Протокол №4

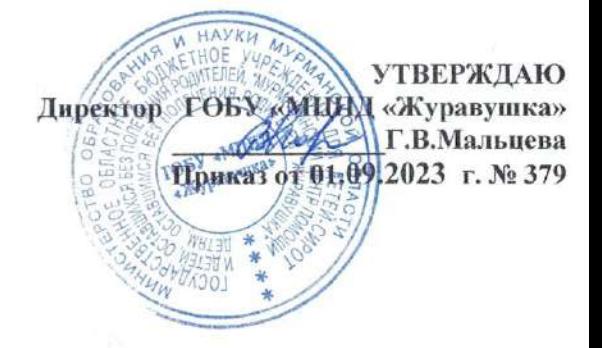

## Дополнительная общеобразовательная общеразвивающая

#### программа технической направленности

### «Информатика + »

#### Срок реализации: 1 год

### Возраст детей: 10-17 лет

Составитель: Рожкова Татьяна Сергеевна, тьютор

#### п.г.т.Мурмаши

## 2023 г.

# **Структура программы**

Титульный лист

- 1. Пояснительная записка
- 2. Учебно-тематический план
- 3. Содержание программы
- 4. Список литературы

## **Пояснительная записка**

Программа разработана в соответствии с Федеральным Законом 273- ФЗ «Об образовании в Российской Федерации» от 29.12. 2012 г., Порядком организации и осуществления образовательной деятельности по дополнительным общеобразовательным программам (Приказ Минобрнауки РФ от 29.08.2013г., № 1008), Санитарно-эпидемиологическими требованиями к устройству, содержанию и организации режима работы образовательных организаций дополнительного образования детей (утв. постановлением Главного государственного врача РФ от 04.07.2014 № 41), Уставом ГОБУ «МЦПД «Журавушка», с учетов кадрового потенциала и материальнотехнических условий учреждения.

В современном обществе компьютеры прочно вошли в повседневную жизнь практически каждого человека (магазин, банк и т.д.). Современные условия труда часто требуют элементарных навыков пользователя ПК. Информационные процессы являются фундаментальной составляющей современной картины мира. Они отражают феномен реальности, важность которого в развитии биологических, социальных и технических систем сегодня уже не подвергается сомнению.

Образовательная программа «Информатика+» составлена на основе практического пособия В.И. Балыгина «Основы компьютерной графики».

Данная дополнительная общеобразовательная общеразвивающая программа **технической** направленности.

#### **Актуальность**

Программа предполагает использование новых информационных технологий во внеурочное время. Это дает создание оптимального образовательного пространства, в котором все воспитанники достигли бы наивысшего уровня в развитии своих способностей.

Подготовка подрастающего поколения к полноценной жизни в условиях информационного общества происходит в разных сферах образовательного пространства. Сегодня общее образование при всей вариативности учебных планов и программ ограничивает возможность познавательного выбора и выбора практической деятельности, а также не может уделять достаточного внимания созданию необходимой среды общения и развития обучающегося в условиях информатизации общества. Новые возможности для творческого развития ребенка, его самоопределения и самореализации могут иметь занятия в рамках кружка «Информатика+», что может повысить эффективность обучения, определить инновационные подходы к формам взаимодействия в процессе обучения и изменения содержания и характера деятельности воспитанника.

## **Цель:**

Развивать у воспитанников компетенции в области обработки информации посредством современных компьютерных технологий и их практическое применение при создании собственных ресурсов (рефераты, школьные сообщения, проекты, презентации).

Для достижения поставленной цели определены **задачи:**

## **1. Обучающие:**

-познакомить с историей развития информационных технологий;

-обучить основам работы на компьютере;

- обучить навыкам работы в текстовом и графическом редакторе.

## **2.Развивающие:**

 **-** развивать интерес к работе на компьютере;

развивать творческие способности, мышление, память, изобретательность;

- развивать умение организовывать свой досуг.

### **3. Воспитательные:**

**-** прививать навыки культуры умственного труда, культуры поведения, здорового образа жизни;

**-** воспитывать трудолюбие, уважение к своему труду и труду окружающих;

**-** стремление к достижению результата поставленной цели.

Современному подростку необходимо умение оперативно и качественно работать с информацией, привлекая для этого современные средства и методы. В Центре над развитием таких умений занимаются на занятиях кружка по дополнительной общеобразовательной программе «Информатика +».

### **Режим занятий:**

Срок реализации программы — 1 год (72 часа).

Учебный процесс рассчитан на 52 недели:

Программа реализуется в течение всего календарного года, включая каникулярное время.

36 учебных недель.

3 недели – каникулярное время (18часов) – участие в конкурсах разного уровня, совершенствование и закрепление пройденного материала;

13 недель – задания на летние каникулы – индивидуальная подготовка предполагает закрепление полученного материала учащимися в летний период.

Количество воспитанников в группе 6человек (на 2 подгруппы) это обусловлено наличием компьютерных мест в компьютерном классе. Группы разновозрастные.

Периодичность занятий 2 раза в неделю по 1 академическому часу. Набор группы осуществляется по желанию, без специального отбора.

**Форма обучения** – очная, занятия проводятся по группам аудиторно;

Занятия могут проводиться подгруппами (или) индивидуально (по индивидуальному учебному плану).

# **Структура занятий:**

1 этап. Теория изучения нового и повторение пройденного материала.

2 этап. Практика- закрепление пройденного материала.

Для успешной реализации программы необходимо **материально-**

# **техническое обеспечение:**

-оборудованное помещение (ПК, принтер);

-технические средства (мультимедийный проектор, доска);

-наличие сети Интернет.

# **Формы занятий:**

1.занятия, практическая работа.

2.групповая работа, творческие задания.

3.индивидуальная работа за ПК.

# **Методы:**

-Словесные: рассказ, беседа;

-Наглядные: иллюстрации(демонстрация презентаций)

-Практические: выполнение работ, самостоятельная работа за

компьютером.

# **Оценка полученных результатов, эффективность**

Промежуточная аттестация не предусмотрена.

Проверка результативности осуществляется подведением итогов при завершении темы и в конце года обучения тестовыми заданиями, участием в конкурсах и проектах.

# **Ожидаемые результаты и способы определения их результативности**

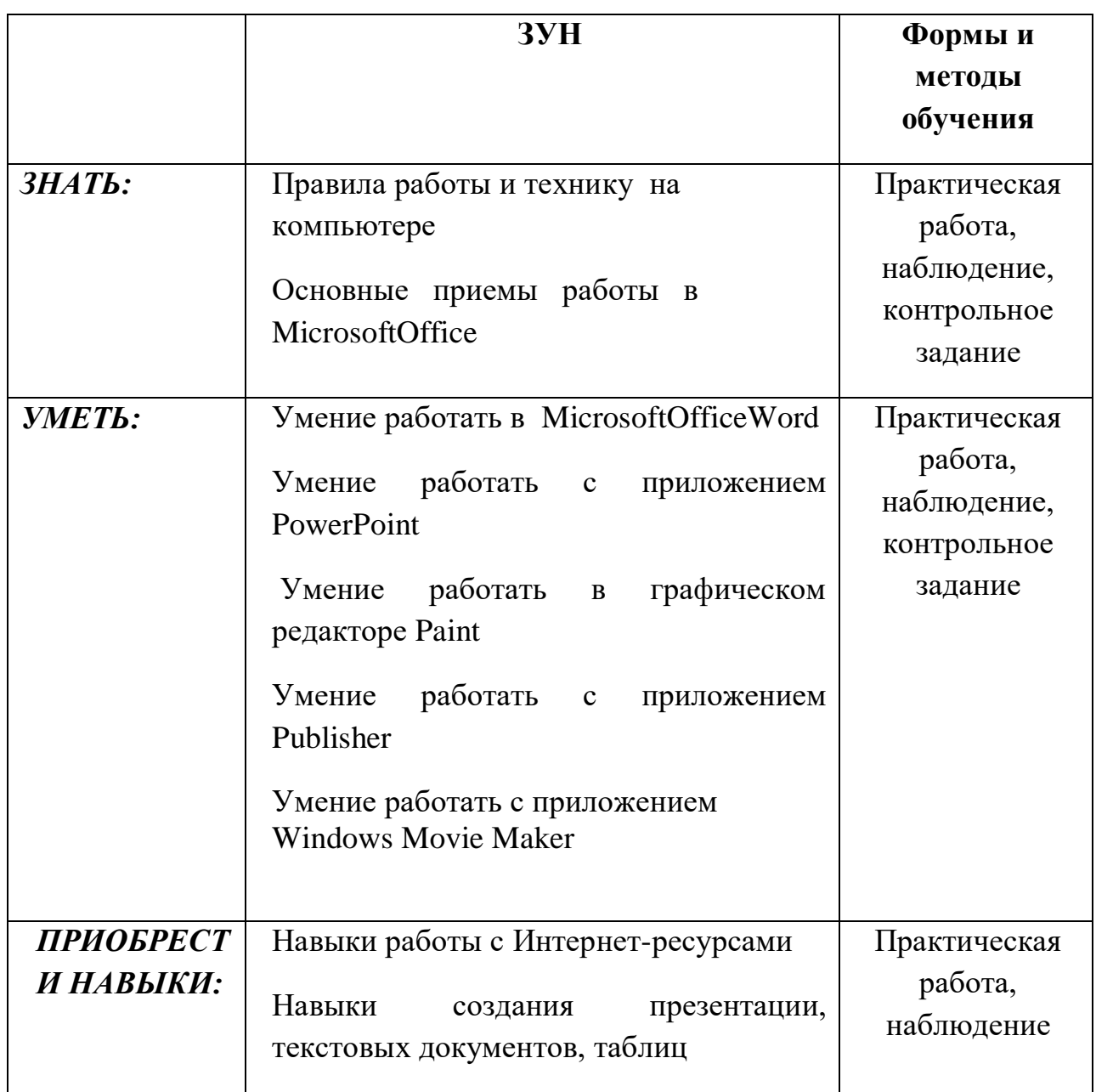

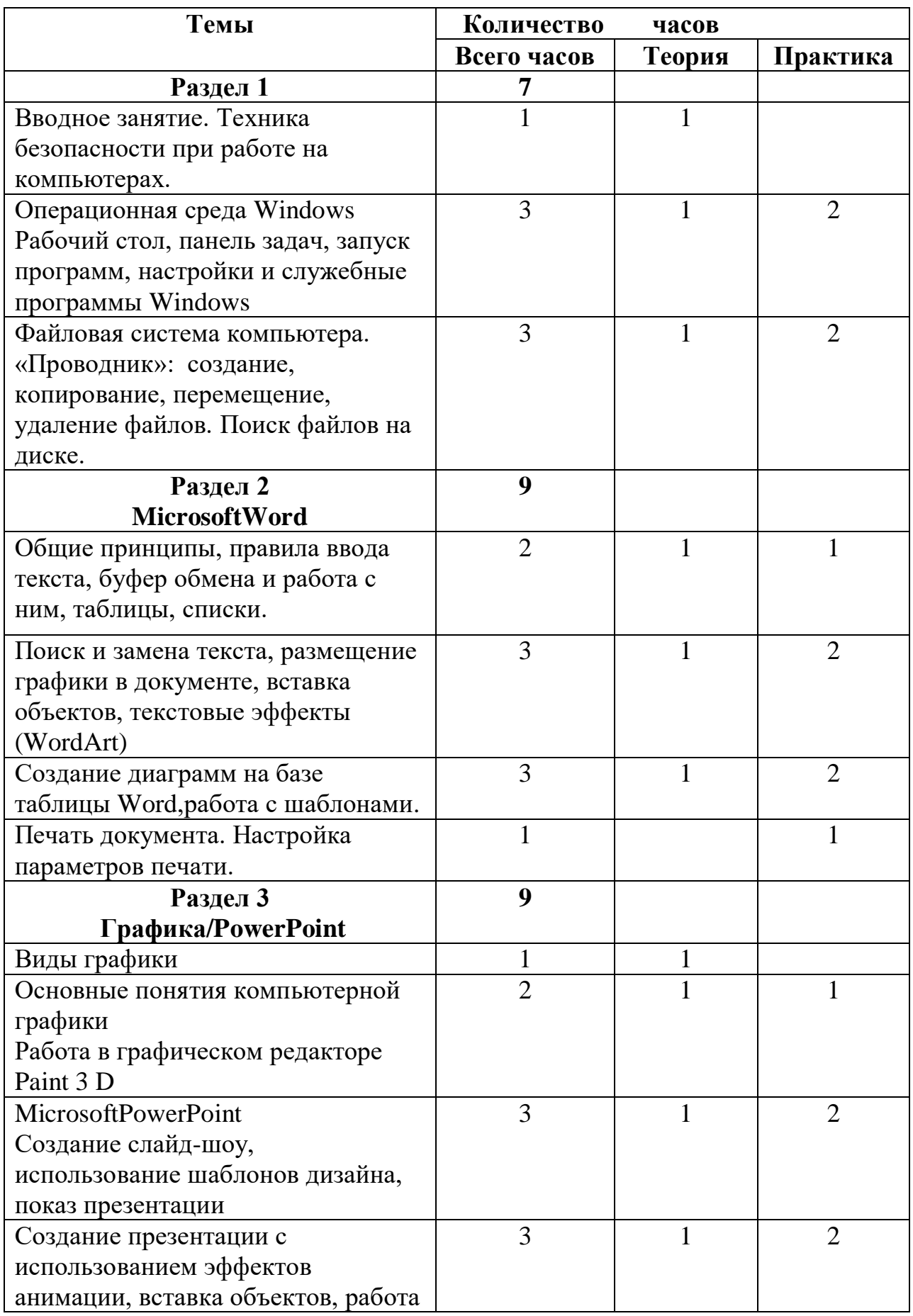

# **Учебно-тематический план программы «Информатика+»**

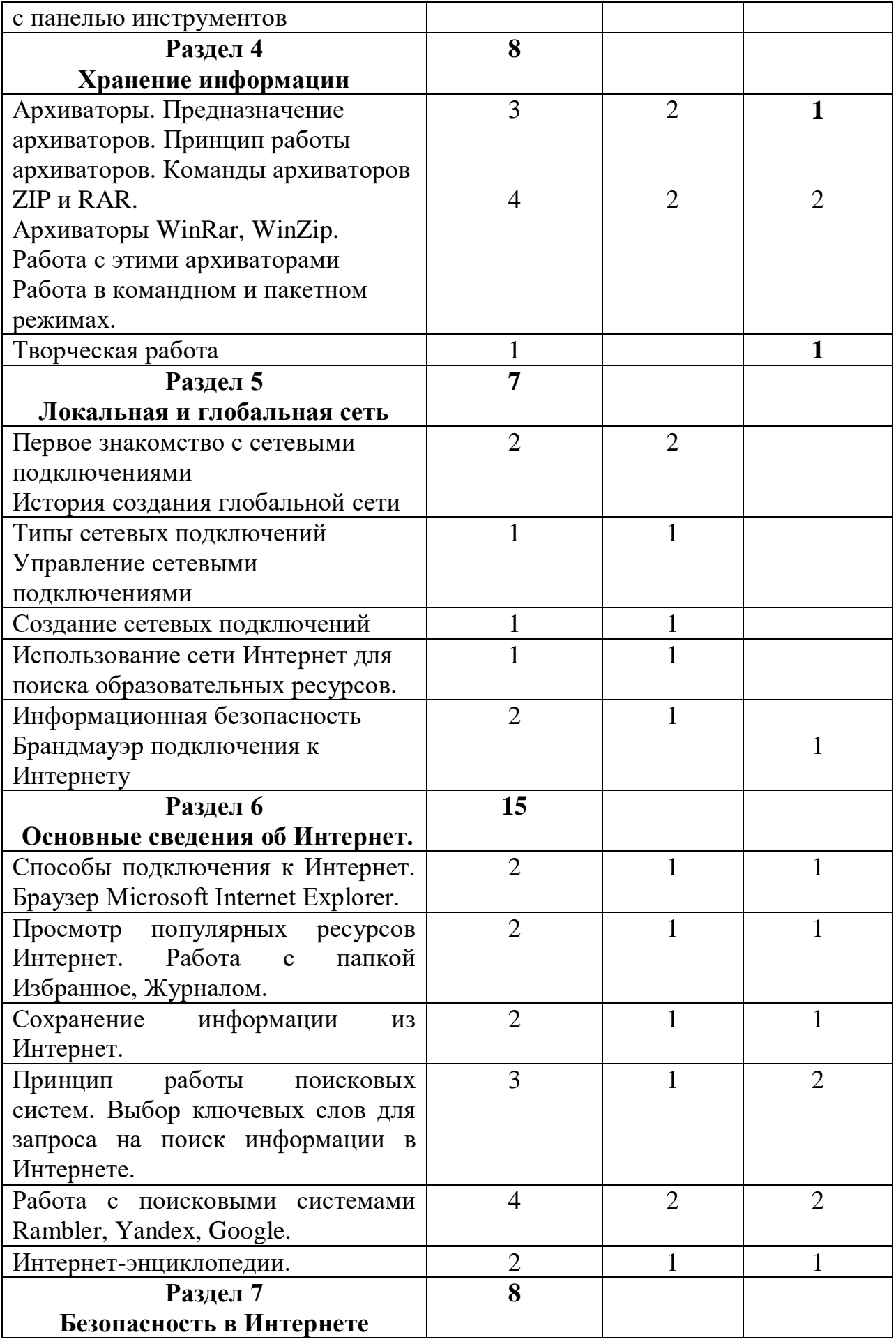

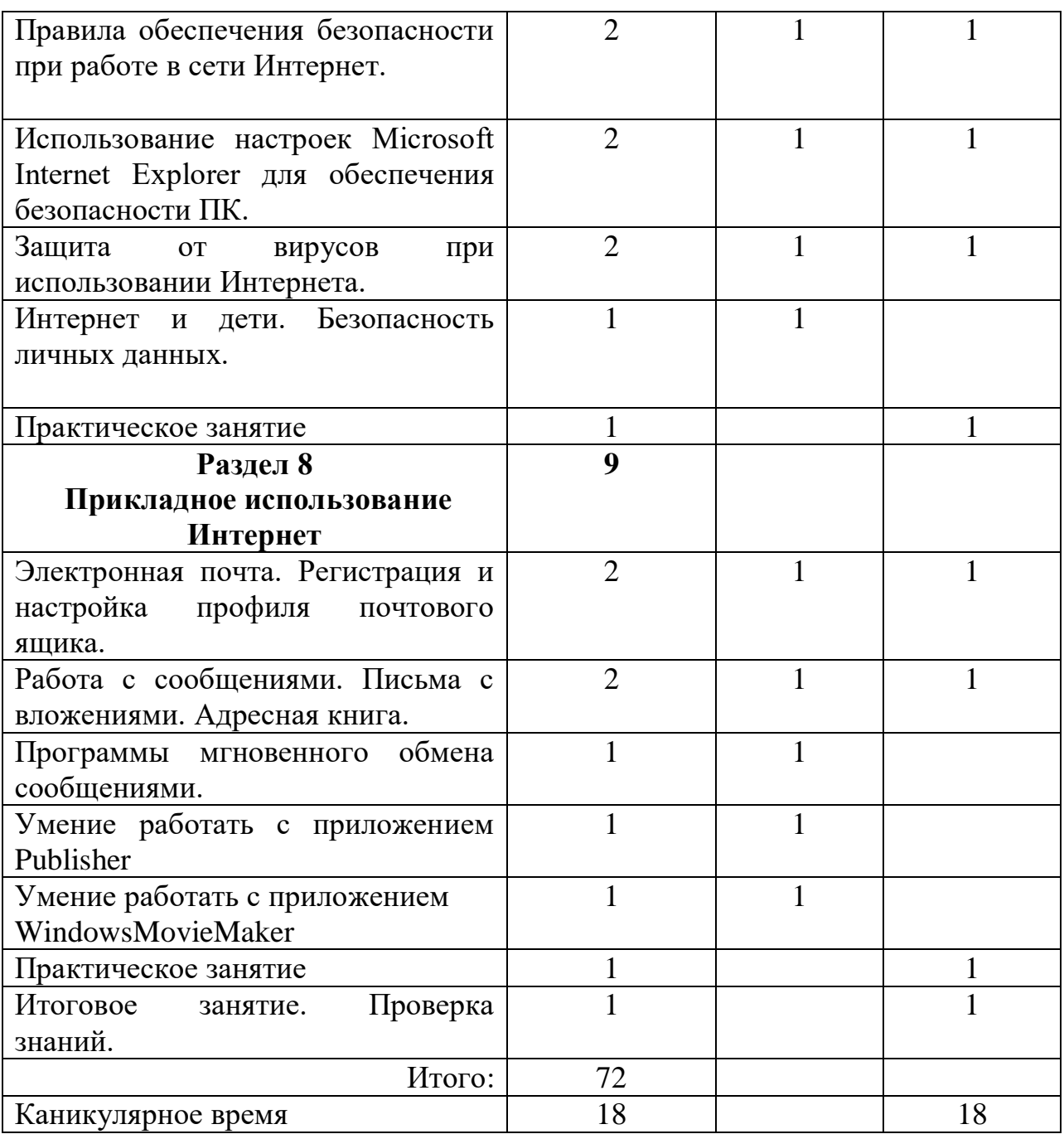